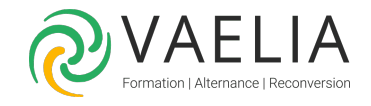

# Formation Administrer une base de données SQL 2022 NO

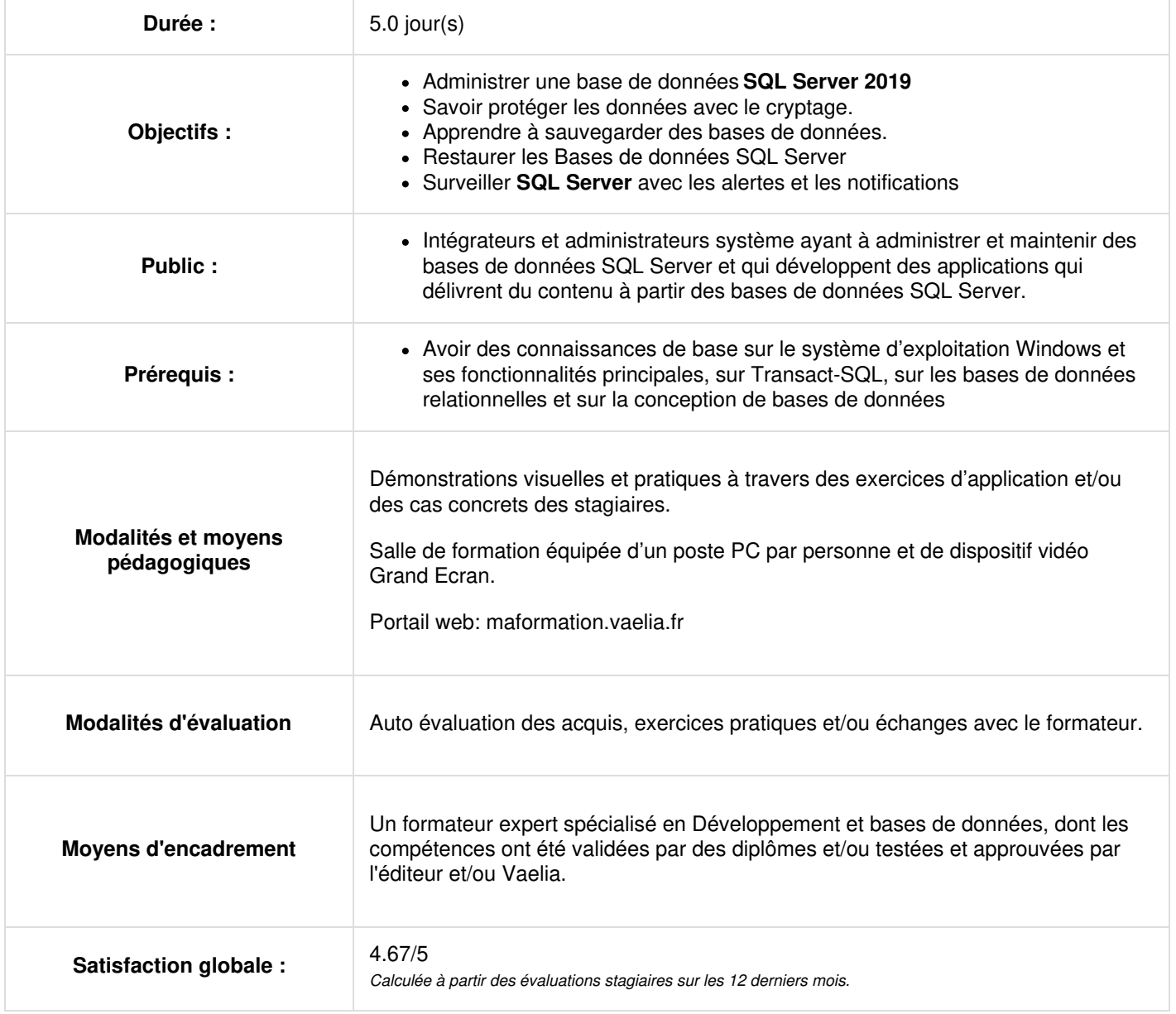

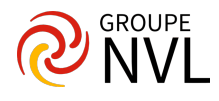

#### **JOUR 1**

#### **Authentifier et autoriser**

- Authentifier les connexions à SQL Server
- Autoriser les logins à accéder aux Bases de données
- Autorisation sur différents serveurs
- Contenus partiels des Bases de données

#### **Assigner les rôles de serveurs et de Bases de données**

- Travailler avec les rôles de server
- Travailler avec les rôles fixes de Bases de données
- Créer des rôles de Bases de données

### **Autoriser les utilisateurs à accéder aux ressources**

- Autoriser les utilisateurs à accéder aux objets
- Autoriser les utilisateurs à exécuter du code
- Configurer les permissions au niveau du Schéma

## **JOUR 2**

#### **Protéger les données avec le cryptage et l'audit**

- Options pour l'audit des accès aux données dans SQL Server
- Mettre en œuvre l'audit SQL Server
- Gérer l'audit SQL Server
- Protéger les données avec le cryptage

#### **Modèles de récupération SQL Server**

- Stratégies de sauvegarde
- Comprendre la journalisation des transactions SQL Server
- Planifier une stratégie de sauvegarde SQL Server

#### **Sauvegarde des Bases de données SQL Server**

- Sauvegarder les bases de données et les journaux de transaction
- Gérer les sauvegardes des Bases de données
- Travailler avec les options de sauvegarde

# **JOUR 3**

#### **Restaurer les Bases de données SQL Server**

- Comprendre le processus de restauration
- Restaurer les Bases de données
- Travailler avec la récupération jusqu'à un point dans le temps
- Restaurer les bases de données systèmes et les fichiers individuels

#### **Automatiser de la gestion SQL Server**

- Automatiser la gestion de SQL Server
- Travailler avec l'agent SQL Server
- Gérer travaux de l'agent SQL Server
- Gestion multiserveurs

#### **Configurer la sécurité pour l'agent SQL Server**

- Comprendre la sécurité de l'agent SQL Server
- Configurer les informations d'identification
- Configurer les comptes proxy

#### **JOUR 4**

#### **Surveiller SQL Server avec les alertes et les notifications**

- Configurer la messagerie de la base de données
- Surveiller les erreurs SQL Server
- Configurer les opérateurs, les alertes et les notifications
- Alertes dans la base de données SQL Azure

#### **Introduction à la gestion de SQL Server avec PowerShell**

**VAELIA** - SAS au capital de 100 000 € RCS Bordeaux 339 606 980 - Code Naf : 8559A Déclaration d'activité enregistrée sous le n°72330097433 auprès de la Préfète de la région Nouvelle Aquitaine

Siège [social](https://www.vaelia.fr/) : Le Médoc, 61 route Jean Briaud, 33700 MERIGNAC Tél : 05 16 50 80 00 www.vaelia.fr

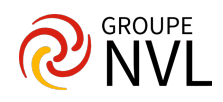

- Configurer SQL Server via PowerShell
- Administrer SQL Server via PowerShell
- Maintenir l'environnement SQL Server via PowerShell
- Gérer les bases de données SQL Azure via PowerShell

## **Tracer l'accès à SQL Server**

- Capturer l'activité via SQL Server Profiler
- Améliorer la performance avec l'assistant d'optimisation de la base de données
- Travailler avec les options de trace
- « distributed replay »  $\bullet$
- Surveiller les verrouillages

## **JOUR 5**

## **Surveiller SQL Server**

- Surveiller l'activité
- Capturer et gérer les données de performance
- Analyser les données de performance collectées  $\bullet$
- Utilitaire SQL Server

## **Dépanner SQL Server**

- Méthodologie de dépannage SQL Server
- Résoudre des problèmes relatifs aux services
- Résoudre les problèmes de logins et de connectivité
- Dépanner les problèmes courants

## **Importer et exporter les données**

- Transférer des données vers/à partir de SQL Server
- Importer et exporter des données de tables
- Utiliser BCP et BULK INSERT pour importer des données
- Déployer et mettre à niveau des applications data-tiers

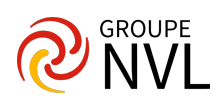